## *Voice Messaging System Schematic*

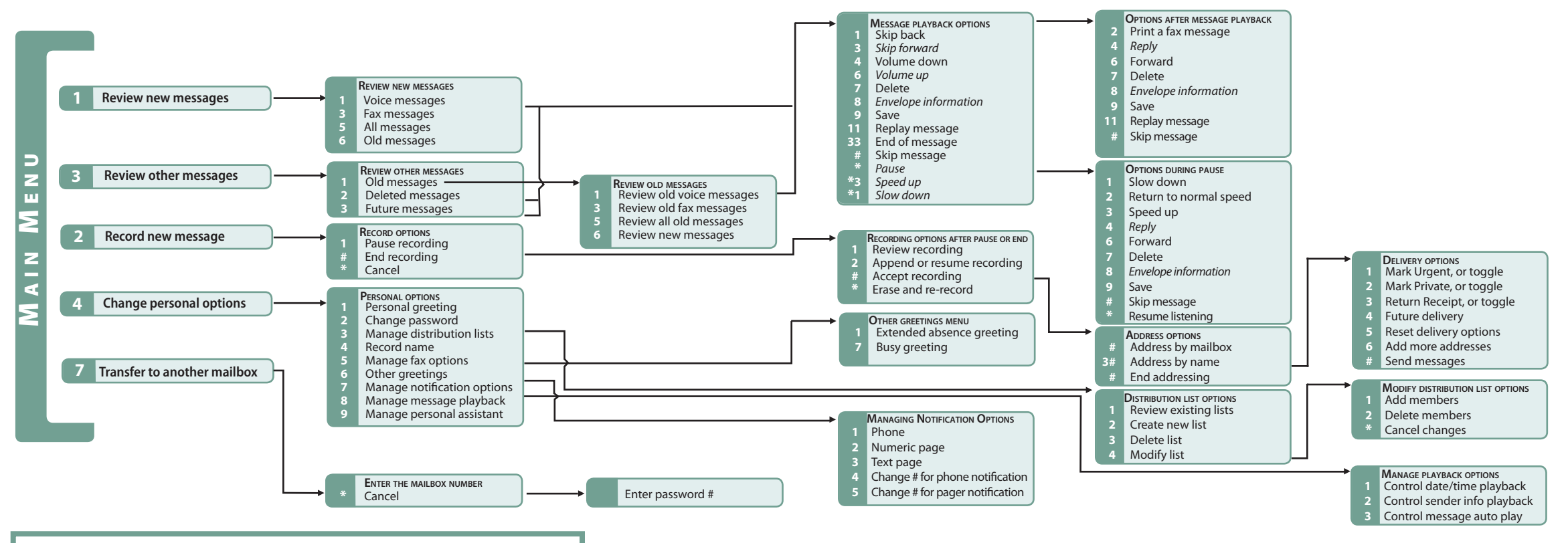

*Frequently used keys that have changed in the new system:*

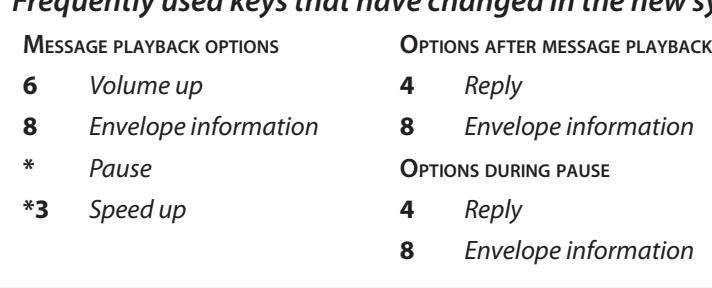

**STANFORD** UNIVERSITY

**INFORMATION TECHNOLOGY SERVICES**